# **pixbet fecha com flamengo**

- 1. pixbet fecha com flamengo
- 2. pixbet fecha com flamengo :7games login apk
- 3. pixbet fecha com flamengo :comprar roleta da sorte

# **pixbet fecha com flamengo**

#### Resumo:

**pixbet fecha com flamengo : Descubra os presentes de apostas em condlight.com.br! Registre-se e receba um bônus de boas-vindas para começar a ganhar!**  contente:

Antes de tudo, é importante lembrar que as apostas em pixbet fecha com flamengo eleições são um jogode habilidade e sorte. Embora a pesquisas ou sondagens possam fornecer informações valiosam com elas não garanteram o resultado final; Portanto: no fundamental arriscar somente aquilo se pode permitir perder!

Agora, em pixbet fecha com flamengo relação à Pixbet. a casa de apostas oferece várias opções e probabilidadeS para presidente", incluindo: vencedor da eleição na porcentagem dos votos ou andamento das campanha; Além disso também A PXbe oferecem cota horas competitivamente com bonificações especiais Para os jogadores!

É importante ressaltar que a Pixbet é uma plataforma confiável e segura para realizar apostas online. Ela foi licenciada, regulamentava pela Autoridade de Jogos De Turismo ou Cinema (ABDTuris) do Brasil – o qual garante à proteção dos direitos aos jogadorese A transparência nas operações".

Em suma, se você estiver interessado em pixbet fecha com flamengo fazer suas apostas para presidente com a Pixbet pode ser uma ótima opção. No entanto também é importante lembrar que as cações durante eleições são um atividade de risco e devem estar praticadaS Com responsabilidade da moderção!

#### [aposta mix com](https://www.dimen.com.br/aposta-mix-com-2024-07-11-id-4532.html)

Como se sente no Dinheiro do Pixbet?

Você está se perguntando como retirar dinheiro da Pixbet? Não é sozinho! Muitas pessoas estão curiosas sobre o processo de retirada dos seus ganhos deste popular site. Neste artigo, vamos detalhar os passos que você precisa tomar para sacando com sucesso seu fundos Continue leando e saiba mais!!

Passo 1: Verifique o saldo da pixbet fecha com flamengo conta.

Antes de poder retirar qualquer dinheiro da Pixbet, você precisará verificar o saldo do seu conta. Entre na pixbet fecha com flamengo Conta e clique no botão "Minhas contass". Isso levará a uma página onde poderá visualizar seus balanço atual Certifique-se que tem bastante em pixbet fecha com flamengo suas mãos para cobrir os montantees desejadoS por retirada;

Passo 2: Escolha o seu método de retirada.

O Pixbet oferece várias maneiras de retirar seus ganhos. Você pode escolher entre uma variedadede métodos, incluindo transferência bancária cartão e serviços como PayPal ou Skrill para carteira eletrônica - escolha o método que funciona melhor pra vocêe clique nele a fim prosseguir com ele!

Passo 3: Digite o seu valor de retirada.

Em seguida, você precisará inserir o valor que deseja retirar. Digite a quantia procurada no campo designado para retiradas de fundos em pixbet fecha com flamengo questão e certifique-se se os valores estão dentro dos limites mínimom ou máximo estabelecidos pela Pixbet; caso tente sacar mais do montante recomendado será exibida uma mensagem com erro ao tentar fazer isso:

Passo 4: Digite seu código de segurança.

A Pixbet leva a segurança muito à sério, por isso exige que você insira um código de proteção antes da retirada dos fundos. Você receberá o seu pedido via SMS ou e-mail para entrar no campo designado do programa em pixbet fecha com flamengo questão

Passo 5: Confirme pixbet fecha com flamengo retirada.

Depois de inserir o valor da retirada e código do seu Código, você precisará confirmar a pixbet fecha com flamengo revogação. Clique no botão "Confirmar" para concluir um pedido que lhe foi solicitado pela Pixbet confirmando assim uma saída bem-sucedida:

Dicas e truques para retirar da Pixbet

Aqui estão algumas dicas e truques para ajudá-lo a aproveitar ao máximo pixbet fecha com flamengo experiência de retirada da Pixbet:

As retiradas são processada de segunda a sexta-feira, entre as 9h e 17 horas (GMT). Os saquees solicitadodos fora dessas horários serão processado. no próximo dia útil!

O valor mínimo de retirada é R\$10, enquanto o montante máximo do levantamento são\$10,000. A Pixbet cobra uma pequena taxa de processamento para retiradas. O valor varia dependendo do método que você escolher, e é o preço mais baixo possível da pixbet fecha com flamengo compra em pixbet fecha com flamengo um determinado momento (por exemplo: ).

Você só pode sacar fundos que você ganhou de apostas esportivaS, jogos do casseino ou outros produtos da Pixbet. Não é possível retirar nenhum fundo bônus nem as reserva grátis recebidam por si mesmo

A Pixbet reserva-se o direito de solicitar documentação adicional para verificar pixbet fecha com flamengo identidade antes do processamento da retirada. Isso é feito com a finalidade que seus fundos estejam seguros e protegidos

Conclusão

Retirar dinheiro da Pixbet é fácil e direto. Basta seguir os passos descritos neste artigo, você terá seus ganhos em pixbet fecha com flamengo nenhum momento! Lembre-se de verificar o saldo do seu conta; escolha pixbet fecha com flamengo forma para retiradas: inSira a quantia que deseja retirar com código seguro ou confimme suas retrações

### **pixbet fecha com flamengo :7games login apk**

Você está procurando um código promocional para Vaidebet? Não procure mais! Com o nosso exclusivo Código Promotivo, novos jogadores no site da Vaisidebete podem receber bônus atraentes de até R\$ 400 ou bónus sem depósito. Continue lendo e saiba como resgatar essa incrível oferta

Como resgatar o código promocional Vaidebet

Junte-se a Vaidebet clicando no botão "Junte Agora" na página inicial.

Preencha o formulário de registro com suas informações pessoais, incluindo seu nome e endereço eletrônico.

Digite o código promocionalPixbetno campo designado. 1. APK

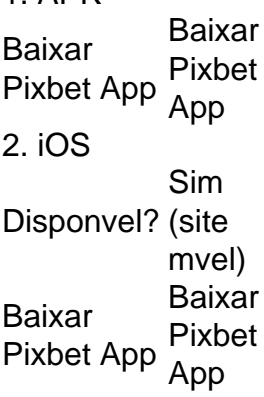

Fundada na Paraba pelo empresrio Ernildo Jnior, h mais de dez anos, a Pixbet uma das maiores casas de apostas do Pas.

# **pixbet fecha com flamengo :comprar roleta da sorte**

### **Visita de Putin a Corea del Norte: una alianza en un momento peligroso**

La visita de Vladimir Putin a Corea del Norte el miércoles fue relativamente discreta. Sin una larga fila de funcionarios gubernamentales en la pista del aeropuerto y solo una pequeña guardia de honor, el presidente ruso descendió del avión para recibir un apretón de manos y un abrazo de Kim Jong-un, seguido de un ramo de flores de una mujer vestida con el tradicional hanbok. Sin embargo, la sencillez de la ocasión era engañosa.

Putin llegó a la capital norcoreana desde Moscú, a través del Lejano Oriente ruso, en la oscuridad, y su comitiva recorrió las "encantadoramente iluminadas" calles hacia la casa de huéspedes estatal Kumsusan en las primeras horas de la mañana del miércoles.

A pesar de – o quizás debido a – la hora inconveniente, los dos hombres supuestamente compartieron sus "pensamientos más profundos y reprimidos", pero el mundo tendría que esperar para ver cómo esas frustraciones se reflejarían en su doble desafío a la "hegemonía y el imperialismo" del oeste.

La inclusión de una cláusula de asistencia mutua en su acuerdo – que requiere que un país ofrezca asistencia si el otro es atacado – fue una señal de lo lejos que han llegado los lazos Rusia-Corea del Norte desde la primera visita de Putin a Pyongyang hace 24 años.

Pero la "asociación estratégica integral" acordada justo antes de que Putin partiera hacia una visita de dos días a Vietnam fue una descripción incompleta de la cumbre. Y por una buena razón: ¿por qué agregar carne a los huesos de acuerdos que, en parte o en su totalidad, probablemente violen las sanciones internacionales contra ambos regímenes?

En una repetición de su reunión anterior en Vladivostok hace nueve meses, no se esperaba que ninguno de los líderes revelara si se habían alcanzado acuerdos sobre armamento para la guerra en Ucrania a cambio de conocimientos tecnológicos o asistencia alimentaria y energética para Corea del Norte.

No había nada críptico, sin embargo, sobre el estado de ánimo detrás del acuerdo: una reunión de mentes construida sobre una necesidad mutua tan urgente que sus némesis en Washington, Seúl y Tokio parecen impotentes para aplicar los frenos.

Cuando Putin estuvo por última vez en Corea del Norte, su anfitrión, Kim Jong-il, aún estaba varios años away de supervisar una prueba nuclear que cambiaría para siempre los cálculos mundiales cuando se trataba del país. Cuando Putin se reunió con los líderes del G8 meses después en una cumbre en Japón, le dijo a Tony Blair, Bill Clinton y a otros que Kim parecía ser un hombre con quien "podían hacer negocios".

Más de tres décadas después, mucho del negocio que se lleva a cabo con Pyongyang es clandestino y se limita a un pequeño grupo de aliados encabezados por China y Rusia. El G8 se convirtió en el G7 después de la anexión rusa de Crimea en 2014. Kim Jong-il murió hace más de una década, y su hijo menor y reportedly más caprichoso ahora está al mando de un estado al borde de convertirse en un poder nuclear.

Tan

Keywords: pixbet fecha com flamengo Update: 2024/7/11 4:24:58